## **Mathematics Model Paper 2**

### **Time: 2 Hours 45 Minutes**

Max. Marks: 40

సూచనలు:

1. సమాధానాలు రాయడం ప్రారంభించడానికి ముందు ప్రశ్న పత్రాన్ని క్షుణ్ణంగా చదివి అవగాహన చేసుకోండి. ఇలా <sub>(</sub>పశ్న పత్రంలోని అన్ని <sub>(</sub>పశ్నలు చదవడానికి మీకు 15 నిమిషాల సమయం ఇచ్చారు.

2. ఇచ్చిన నాలుగు విభాగాల నుంచి అన్ని (పశ్చలకు సమాధానం రాయండి.

3. IV వ సెక్టనులోని లక్ష్యాత్మక (objective) ప్రశ్నలకు సమాధానాలు మీ సమాధాన పత్రంలో ఒకటే దగ్గర (ఒకే పేజిలో) రాయండి.

4. III వ సెక్షనులోని ప్రతి ప్రశ్నకు అంతర్గత ఎంపిక ఇచ్చారు. కాబట్టి 14 నుంచి 17 వరకు ఉన్న థశ్నలకు సమాధానం రాసేటప్పుడు థ్రతి థశ్నలో ఇచ్చిన  $(\mathbf{A},\mathbf{B})$  రెండు సమస్యలలో ఏదైనా ఒక దానిని ఎన్నుకొని సమాధానం రాయండి.

# **Section I**

 $7 \times 1 = 7M$ 

- 1. కింద ఇచ్చిన అన్ని ప్రశ్నలకు స<mark>మాధా</mark>నాలు రాయండి.
- 2. బాతి బాశ్నకు ఒక మార్కు.

1. 'O' కేంద్రంగా గల వృత్తానికి బాహ్య బిందువు P నుంచి PA, PB అనే రెండు స్పర్శరేఖలు గీశాము. స్పర్శరేఖల మ<mark>ధ్యకో</mark>ణం 80º అయితే ∠P0A కనుక్కోండి.

2. పక్కనున్న పటం నుంచి ACను కనుక్కోండి.

3. వృత్త వ్యాసార్థం 7 సెం.మీ., సెక్టారు కోణం 72° గా గల సెక్టారు వైశాల్యం కనుక్కోండి. 4. sin A.  $\cos (90^{\circ} - A) + \cos A$ . sin  $(90^{\circ} - A)$  విలువను కనుక్కోండి.

5. 20మీ, 14మీ ఎత్తులు గల రెండు స్తంభాల కొనలను ఒక తాడుతో కలిపారు. క్షితిజ రేఖతో తాడు  $30^{\circ}$  కోణం చేస్తే, తాడు పొడవు కనుగొనండి.

6. ఒక పేకముక్కల కట్ట నుంచి ఒక కార్డును తీస్తే అది నలుపు కార్డు అయ్యే సంభావ్యతను కనుక్కోండి.

7. 25 అంశాలను అవరోహణ క్రమంలో అమరిస్తే, ఏ అంశం మధ్యగతాన్ని సూచిస్తుంది.

## **Section II**

 $6 \times 2 = 12M$ 

1. కింది బాతి బాశ్నకు సమాధానం రాయండి.

 $2.$  బ్రతి బ్రశ్నకు  $2$  మార్కులు.

8. C వద్ద లంబకోణం కలిగిన లంబకోణ త్రిభుజం ABCలో BC = 9, CA = b, AB = c, P అనేది  $C$  నుంచి AB మీదకు గీసిన లంబం అయితే P $C = ab$  అని చూపండి.

9. 10 సెం.మీ., 6 సెం.మీ. వ్యాసార్థములతో రెండు ఏకకేం<mark>ద్ర వృత్తా</mark>లు గీశాము. చిన్న వృత్తాన్ని స్పర్శించే పెద్ద వృత్తం జాన పొడవును కనుక్కోండి.

10. 14 సెం.మీ. భూవ్యాసార్థం, ఎత్తు 21 సెం.<mark>మీ. గా గల</mark> వృత్తాకార స్థూపం ఘన పరిమాణం కనుక్కోండి.

11. 1 నుంచి 100 వరకు గుర్తించిన 100 <mark>టోకెన్</mark>లు ఒక పెట్టెలో కలవు. ఆ పెట్టె నుంచి యాదృచ్ఛికంగా ఒక టోకెన్ను తీసుకుంటే, ఆ టోకెన్ (i) పరిపూర్ణ ఘనపు సంఖ్యగా గల టోకెన్ (ii) సరి సంఖ్యను గుర్తించిన <mark>టోకెన్ అ</mark>య్యే సంభావ్యత కనుక్కోండి.

12. 
$$
\cos\theta = \frac{3}{4}
$$
, అయి $\frac{3}{8}$ 9tan² $\theta$  + 9 విలువ కనుకో<sub>ధ</sub>ండి.

13. వర్గీకృత దత్<mark>తాంశానికి</mark> సగటు కనుగొనే సూత్రం రాసి అందులోని పదాలను వివరించండి.

#### **Section III**  $4 \times 4 = 16M$

1. కింది అన్ని చ్రశ్నలకు సమాధానాలు రాయండి.

2. అన్ని ద్రశ్నలకు అంతర్గత ఎంపిక కలదు. ఏదైనా ఒక దానిని ఎన్నుకుని సమాధానం రాయండి.

3. నుతి స్ట్రశ్నకు 4 మార్కులు.

14. (A) BD కు AB, CD, PQ లు లంబంగా ఉన్నాయి.  $AB = x$ , CD = y, PQ = z అయితే  $z = \frac{xy}{x + y}$  అని చూపండి.

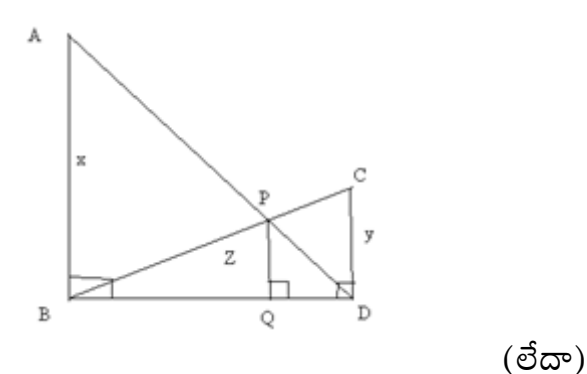

(B) 4 సెం.మీ. వ్యాసార్థంగా గల వృత్తానికి, 6 సెం.మీ. వ్యాసార్థం గల ఏకకేంద్ర వృ<mark>త్తంపై</mark> గల ఒక బిందువు నుంచి స్పర్శరేఖను గీయండి. దాని పొడవును కొలవండి. గణన చేస<mark>ి సరిచ</mark>ూడండి. 15. (A) 3 మీ ఎత్తు గల స్థూపాకారంపై శంఖువు ఆకాశంలో ఒక సర్కస్ <mark>టెంట్</mark> వేశారు. భూవ్యాసార్థం 52.5 మీ, శంఖువు ఆకార భాగం ఏటవాలు ఎత్తు 53 మీ అ<mark>యి</mark>తే ఆ టెంట్**కు** కావలసిన కాన్వాస్ గుడ్డ వైశాల్యం కనుక్కోండి.

$$
(\vec{\mathbb{S}}\varpi)
$$

(B) ఒక గోళం, ఒక స్థూపం, ఒక శంఖువు ఒకే ఎత్తు, ఒక<mark>ే వ్యాస</mark>ార్థాన్ని కలిగి ఉన్నాయి. అయితే వాటి ఘన పరిమాణముల నిష్పత్తిని కనుక్కోండి<mark>.</mark>

16. (A)  $\csc\theta + \cot\theta = P$  అయితే  $\cos\theta = \frac{P^2 - 1}{P^2 + 1}$  అని నిరూపించండి.

(B) నీటి మట్టం నుంచి 10మీ ఎత్తులో గల పడవ పై భాగంపై నిలబడిన మనిషి ఒక శిఖరం కొనను 60º ఊర్వకోణంతో, <mark>దాని పా</mark>దాన్ని 30º నిమ్న కోణంతోను పరిశీలిస్తే, శిఖరం నాకు పడవకు మధ్య గల దూ<mark>రాన్ని,</mark> శిఖరం ఎత్తును కనుక్కోండి.

17. (A) రెండు పాచికలు ఒకటి నీలంది, ఒకటి ఎర్రది. ఒకేసారి దొర్లించడం జరిగింది. సాధ్యపడు అన్ని పర్యవసానములను పేర్కొనండి. రెండు పాచికలపై కనిపించే సంఖ్యల మొత్తం (i) 7 (ii)  $11$  (iii) 12 లేదా దాని కన్నా తక్కువ (iv) 10 కన్నా ఎక్కువ అవ్వడానికి సంభా<mark>వ్యత</mark>లు కనుక్కోండి.

(ව්යං)

## www.sakshieducation.com

(B) కింద ఇచ్చిన సంచిత పౌనఃపున్య పట్టిక నుంచి a, b, c, d, e, f లను కనుక్కోండి. తద్వారా ఆ విభజన బహుళాకం కనుక్కోండి. ఇక్కడ పౌనఃపున్యల మొత్తం 50.

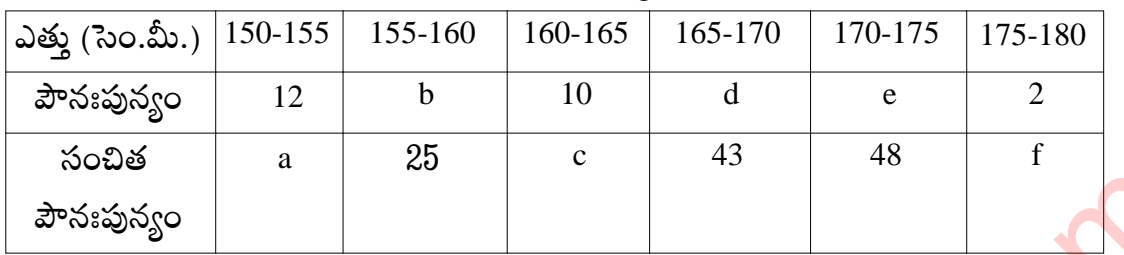

### **Section IV**

 $10 \times 1/2 = 5M$ 

 $\sqrt{ }$ 

 $\overline{\phantom{a}}$ 

1. కింది అన్ని బ్రశ్నలకు సమాధానాలు రాయండి.

2. [పతి [పశ్నను చదివి దానికి సరైన సమాధానాన్ని (A, B, C, D) ల<mark>లో గుర్తించ</mark>ి సమాధానప్పతంలో రాయండి.

8. బతి బాశ్నకు 1/2 మార్కు.

 $18$ . రెండు త్రిభుజాల వైశాల్యాలు వరుసగా  $81$  చ $\scriptstyle\rm II$  సెం.మీ.,  $49$  సెం.మీ. మొదటి త్రిభుజం ఉన్నతి 6.3 సెం.మీ. అయితే రెండో త్రిభుజంలో దాని <mark>అనుర</mark>ూప ఉన్నతి \_\_\_\_\_\_ [  $\mathcal{I}$ 

 $b) 4.9$  $c) 8.1$ a)  $7.2$  $d) 6.4$ 

 $h\overline{\theta}$ 

19. సమద్విబహు త్రిభుజం  $\triangle ABC$ ల్  $\angle C = 90^{\circ}$ . AC = 6 సెం.మీ. అయితే AB =

సెం.మీ.

a)  $6\sqrt{2}$ 

c)  $2\sqrt{6}$  d)  $4\sqrt{2}$ 

20. రెండు వృత్తాలు అంతరంగా స్పర్శించుకున్నాయి. P అనే బాహ్య బిందువు నుంచి ఆ వృత్తాలకు గీసిన స్పర్శరేఖలు PM, PN, PA లు. PM = 7 సెం.మీ. అయితే  $PN =$ <u>్ట</u> సెం.మీ.  $\sqrt{ }$  $\mathbf{I}$ 

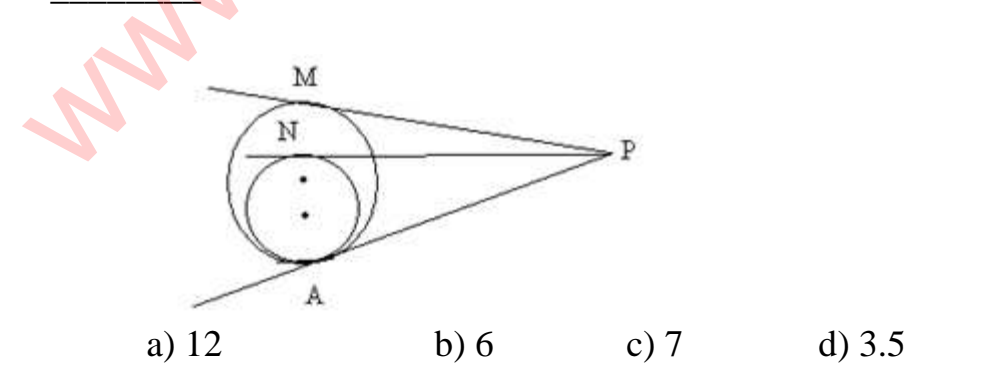

www.sakshieducation.com

# www.sakshieducation.com

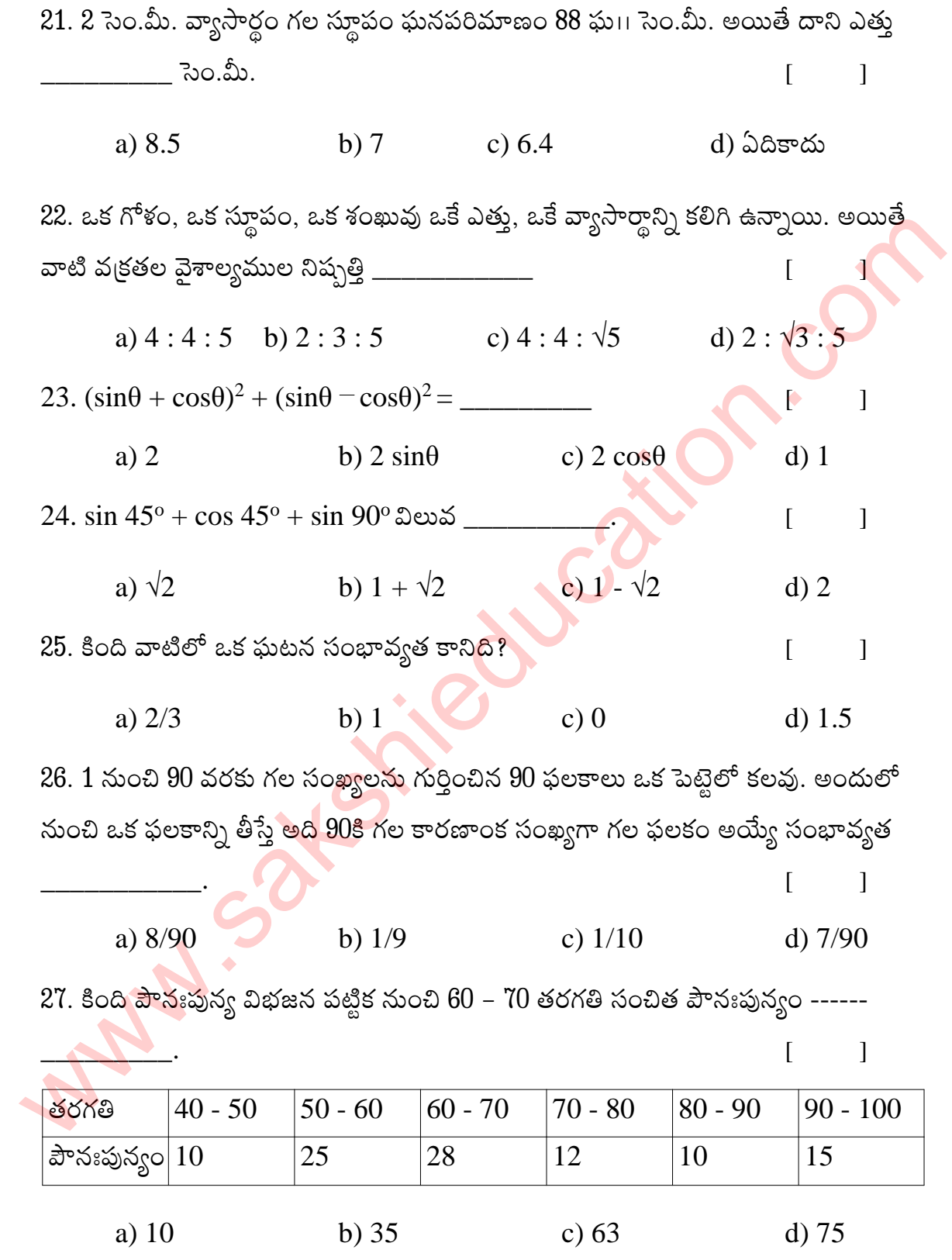

www.sakshieducation.com

## www.sakshieducation.com

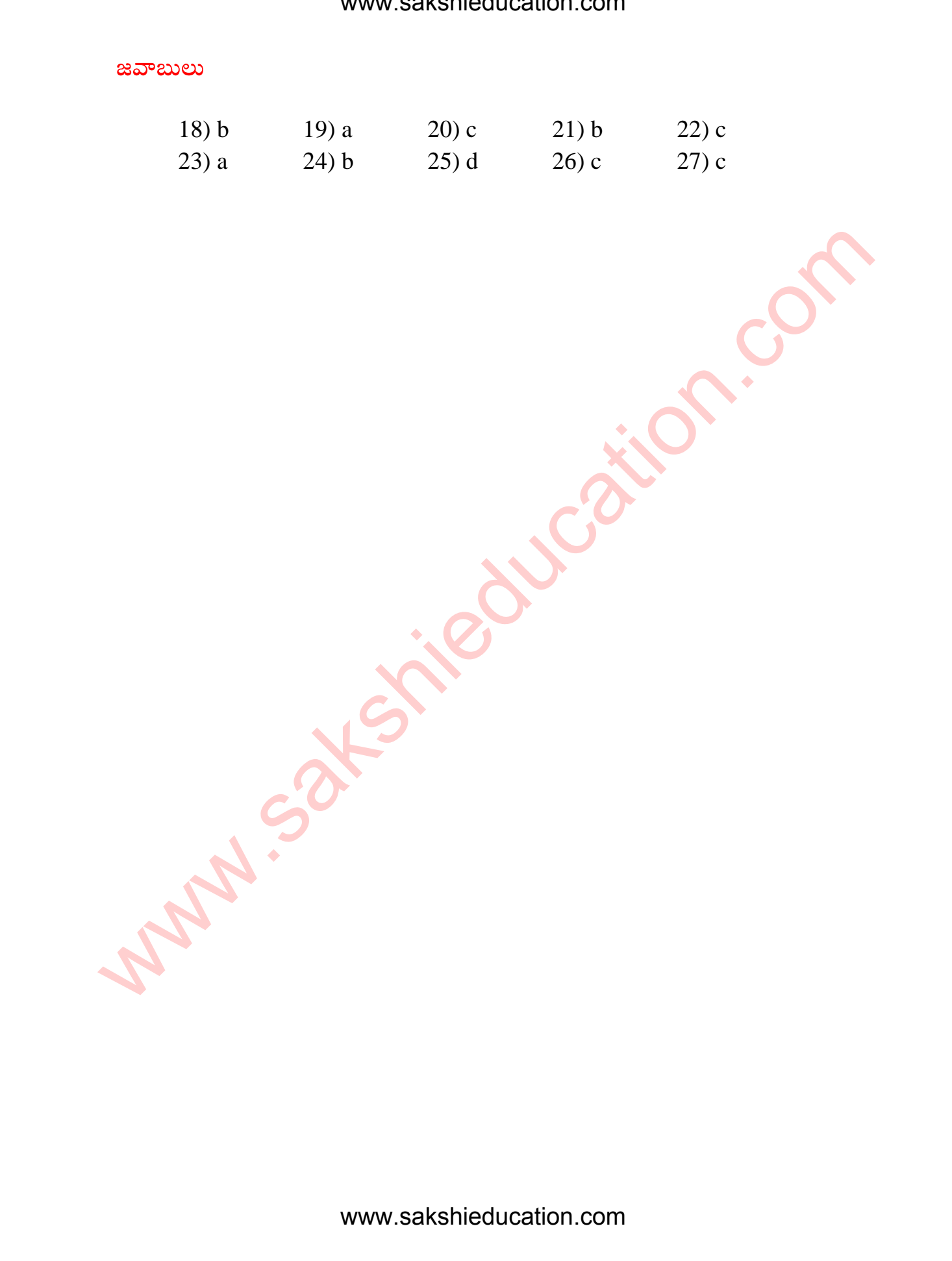

www.sakshieducation.com